## Databases and dbplyr

*David Gerard*

*2019-02-20*

## **Learning Objectives**

- Using dplyr-like syntax for databases.
- [Introduction to dbplyr](https://cran.r-project.org/web/packages/dbplyr/vignettes/dbplyr.html)

## **dbplyr**

- [SQL](https://en.wikipedia.org/wiki/SQL) is a language used to query from relational datasets.
- dplyr basically implements the most common actions in SQL (but SQL can do more).
- We'll use a soccer dataset to demonstrate how to use dplyr (instead of SQL) syntax when interacting with a database. Download and unzip the soccer database from [https://dcgerard.github.io/stat\\_412\\_](https://dcgerard.github.io/stat_412_612/data.html) [612/data.html.](https://dcgerard.github.io/stat_412_612/data.html)
- We'll use the dbplyr package to interact with databases.

```
install.packages("dbplyr")
```

```
library(tidyverse)
library(dbplyr)
```
- dbplyr allows you to work with databases as if you are using dplyr.
- You'll also need to install the RSQLite package. There are different ways to create/access/update/delete data from relational databases, and RSQLite provides an R interface for one of these ways.

```
install.packages("RSQLite")
```

```
library(RSQLite)
```
- If your database uses a different engine, you'll need to download other packages to interact with it (see [Introduction to dbplyr\)](https://cran.r-project.org/web/packages/dbplyr/vignettes/dbplyr.html)
- First, we'll tell R where the database is using dbConnect(), (you might need to change the path). con <- **dbConnect**(drv = **SQLite**(), dbname = "../../data/soccer/soccer.sqlite")
- Now we'll list the data frames available in the connection we just created.

```
dbListTables(con)
```

```
## [1] "Country" "League" "Match"
## [4] "Player" "Player_Attributes" "Team"
## [7] "Team Attributes" "sqlite sequence"
```
• Use tbl() to make a reference to the tables in con.

```
Team_db <- tbl(con, "Team")
Team_at_db <- tbl(con, "Team_Attributes")
Country_db <- tbl(con, "Country")
```

```
League_db <- tbl(con, "League")
Match_db <- tbl(con, "Match")
```
**head**(Country\_db)

• We can now interact with all of these data frames mostly like if they were in memory (with some limitations).

```
## # Source: lazy query [?? x 2]
## # Database: sqlite 3.22.0
## # [/home/david/Dropbox/teaching/stat_412_612/data/soccer/soccer.sqlite]
## id name
## <int> <chr>
## 1 1 Belgium
## 2 1729 England
## 3 4769 France
## 4 7809 Germany
## 5 10257 Italy
## 6 13274 Netherlands
head(Match_db)
## # Source: lazy query [?? x 115]
## # Database: sqlite 3.22.0
## # [/home/david/Dropbox/teaching/stat_412_612/data/soccer/soccer.sqlite]
## id country_id league_id season stage date match_api_id
## <int> <int> <int> <chr> <int> <chr> <int>
## 1 1 1 1 2008/~ 1 2008~ 492473
## 2 2 1 1 2008/~ 1 2008~ 492474
## 3 3 1 1 2008/~ 1 2008~ 492475
## 4 4 1 1 2008/~ 1 2008~ 492476
## 5 5 1 1 2008/~ 1 2008~ 492477
## 6 6 1 1 2008/~ 1 2008~ 492478
## # ... with 108 more variables: home_team_api_id <int>,
## # away_team_api_id <int>, home_team_goal <int>, away_team_goal <int>,
## # home_player_X1 <int>, home_player_X2 <int>, home_player_X3 <int>,
## # home_player_X4 <int>, home_player_X5 <int>, home_player_X6 <int>,
## # home_player_X7 <int>, home_player_X8 <int>, home_player_X9 <int>,
## # home_player_X10 <int>, home_player_X11 <int>, away_player_X1 <int>,
## # away player X2 <int>, away player X3 <int>, away player X4 <int>,
## # away_player_X5 <int>, away_player_X6 <int>, away_player_X7 <int>,
## # away_player_X8 <int>, away_player_X9 <int>, away_player_X10 <int>,
## # away_player_X11 <int>, home_player_Y1 <int>, home_player_Y2 <int>,
## # home_player_Y3 <int>, home_player_Y4 <int>, home_player_Y5 <int>,
## # home_player_Y6 <int>, home_player_Y7 <int>, home_player_Y8 <int>,
## # home player Y9 <int>, home player Y10 <int>, home player Y11 <int>,
## # away_player_Y1 <int>, away_player_Y2 <int>, away_player_Y3 <int>,
## # away_player_Y4 <int>, away_player_Y5 <int>, away_player_Y6 <int>,
## # away_player_Y7 <int>, away_player_Y8 <int>, away_player_Y9 <int>,
## # away_player_Y10 <int>, away_player_Y11 <int>, home_player_1 <int>,
## # home_player_2 <int>, home_player_3 <int>, home_player_4 <int>,
## # home_player_5 <int>, home_player_6 <int>, home_player_7 <int>, ## # home player 8 <int>. home player 9 <int>
      home_player_8 <int>, home_player_9 <int>, home_player_10 <int>,
## # home_player_11 <int>, away_player_1 <int>, away_player_2 <int>,
## # away_player_3 <int>, away_player_4 <int>, away_player_5 <int>,
```

```
## # away player 6 <int>, away player 7 <int>, away player 8 <int>,
## # away_player_9 <int>, away_player_10 <int>, away_player_11 <int>,
## # goal <chr>, shoton <chr>, shotoff <chr>, foulcommit <chr>, card <chr>,
## # cross <chr>, corner <chr>, possession <chr>, B365H <dbl>, B365D <dbl>,
## # B365A <dbl>, BWH <dbl>, BWD <dbl>, BWA <dbl>, IWH <dbl>, IWD <dbl>,
## # IWA <dbl>, LBH <dbl>, LBD <dbl>, LBA <dbl>, PSH <dbl>, PSD <dbl>,
## # PSA <dbl>, WHH <dbl>, WHD <dbl>, WHA <dbl>, SJH <dbl>, SJD <dbl>,
## # SJA <dbl>, VCH <dbl>, ...
Match db \frac{9}{2}select(id:away_team_goal)
## # Source: lazy query [?? x 11]
## # Database: sqlite 3.22.0
## # [/home/david/Dropbox/teaching/stat_412_612/data/soccer/soccer.sqlite]
## id country_id league_id season stage date match_api_id
## <int> <int> <int> <chr> <int> <chr> <int>
## 1 1 1 1 2008/~ 1 2008~ 492473
## 2 2 1 1 2008/~ 1 2008~ 492474
## 3 3 1 1 2008/~ 1 2008~ 492475
## 4 4 1 1 2008/~ 1 2008~ 492476
## 5 5 1 1 2008/~ 1 2008~ 492477
## 6 6 1 1 2008/~ 1 2008~ 492478
## 7 7 1 1 2008/~ 1 2008~ 492479
## 8 8 1 1 2008/~ 1 2008~ 492480
## 9 9 1 1 2008/~ 1 2008~ 492481
## 10 10 1 1 2008/~ 10 2008~ 492564
## # ... with more rows, and 4 more variables: home team api id <int>,
## # away_team_api_id <int>, home_team_goal <int> <way_team_goal <int>
```

```
names(Match_db) ## won't work
```
## [1] "src" "ops"

• Once you select the variables you want and the observations you want, you should use collect() to get the data frame into memory so that you can have all of the functionality of  $R$  (e.g., gather() and spread() will only work on in-memory data frames).

```
Match_db %>%
 select(id:away_team_goal) %>%
  collect() ->
 Match
Team_db %>%
  collect() ->
  Team
Country_db %>%
  collect() ->
  Country
```
• The following will return a data frame telling you where each team is from.

```
Match %>%
  select(country_id, home_team_api_id, away_team_api_id) %>%
  gather(-country_id, key = "home_away", value = "team_api_id") %>%
 select(-home_away) %>%
 distinct() %>%
 left_join(Team, by = "team_api_id") %>%
```
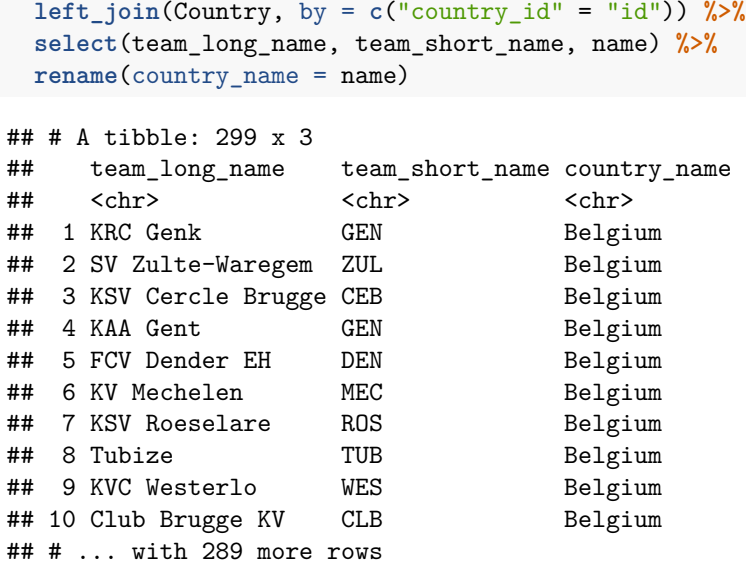

• **Exercise**: Extract all matches from the England Premier League and calculate the mean team difference (average of home team goals minus away team goals) each day in the "2010/2011" season. Plot this proportion against time. (hint: you'll need separate date and time. You'll also need to use before you plot parse\_date()).

Your plot should look like this:  $\,$ 

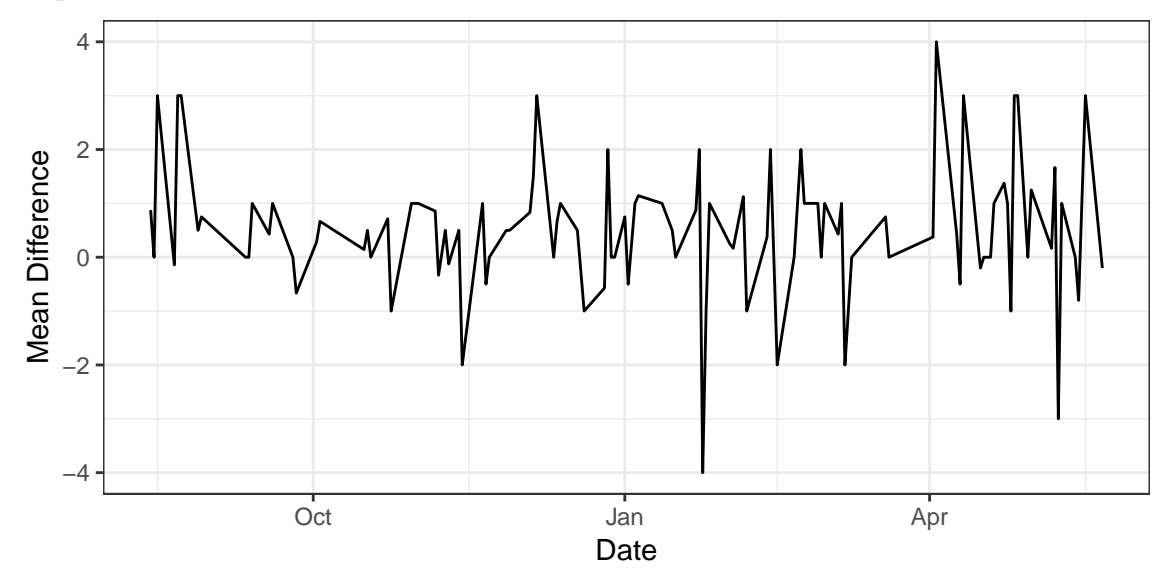